## **Troubleshooting**

## ■**When Error "**\***2" occurs ("**\***" is axis number)**

Check the error number on the controller LED display.

〈When error occurs〉

The last four errors are displayed in 2- digit hexadecimal number.

The latest error is shown on the leftmost side and the error history is shown in order.

Remove the cause of the error (Refer to the below tables) and return to the normal operation.

〈Example of display〉 0812 Command error Arm limit sensor error

●When Error " \* 2" (limit stop) occurs,

Error  $*2$  occurs.

"\*" shows the axis number.

```
(1: Arm 1 axis (right), 2: Rotation axis, 3: Arm 2 axis (left), 4: Z-axis, 5: X-axis)
```
Remove the cause of the axis.

Cause of the error

- :Each axis reached the movement limit during operation.
- :Disconnection or connection problem of the cables between robot and the controller.
- :Disconnection of the limit sensor cable, or sensor failure.
- :Improper setting or setting change of the software limit.
	- (Only for absolute type)
- :Current position is out of the operation range.
- :Change or resetting of the original position. (Only for absolute type)

Remove the cause and clear the error.

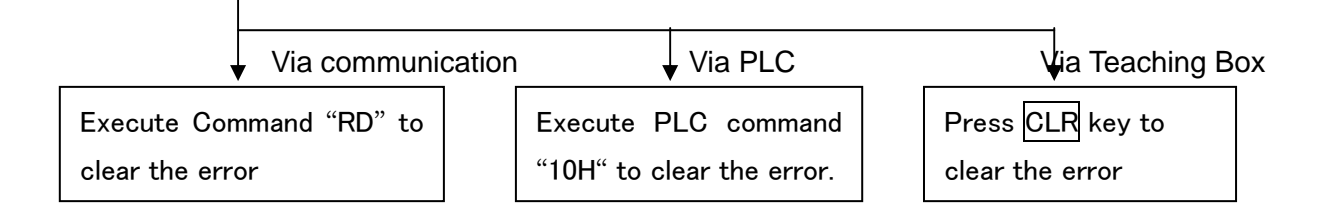

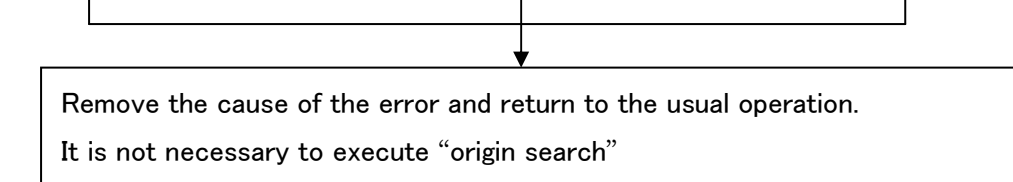

## ●When the error occurs again

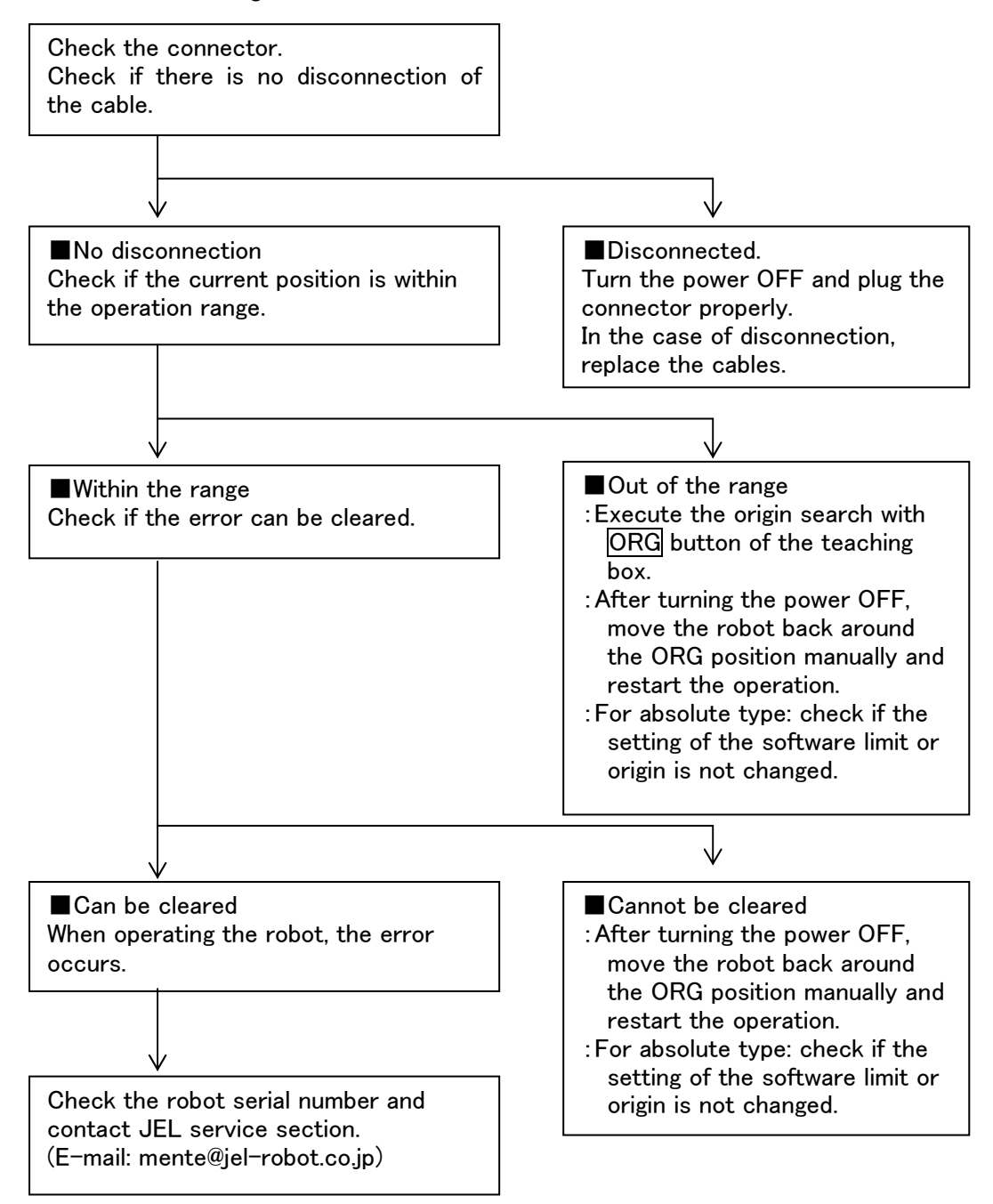